### **HUMAN RIGHTS, DEMOCRACY AND THE RULE OF LAW**

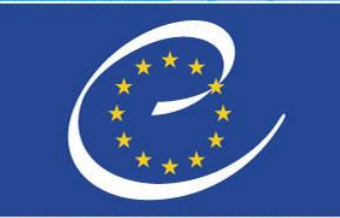

#### **CONSEIL DE L'EUROPE**

Group of Experts on Protected Areas and Ecological Networks

### Resolution No. 8 (2012) Reporting Reference Portal Range Tool

[http://discomap.eea.europa.eu/App/RangeTool/Auth/Login?](http://discomap.eea.europa.eu/App/RangeTool/Auth/Login)

Strasbourg, 4-5 October 2018

**DROITS DE L'HOMME,** 

**DEMOCRATIE** 

**ET ÉTAT DE DROIT** 

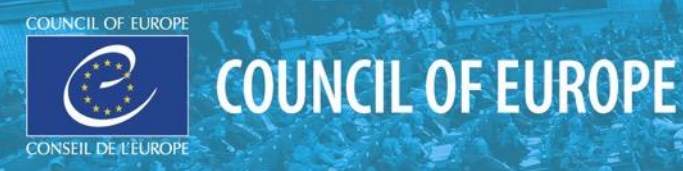

# **Definition of Range: see guidelines part 2**

Figure 3: Relationship between occurrence of species, distribution and range. 'A' occurrence of species, usually a polygon, point or a linear feature; 'B' distribution - occurrence in 10 x 10 km grids; 'C 'range – spatial generalisation of the distribution

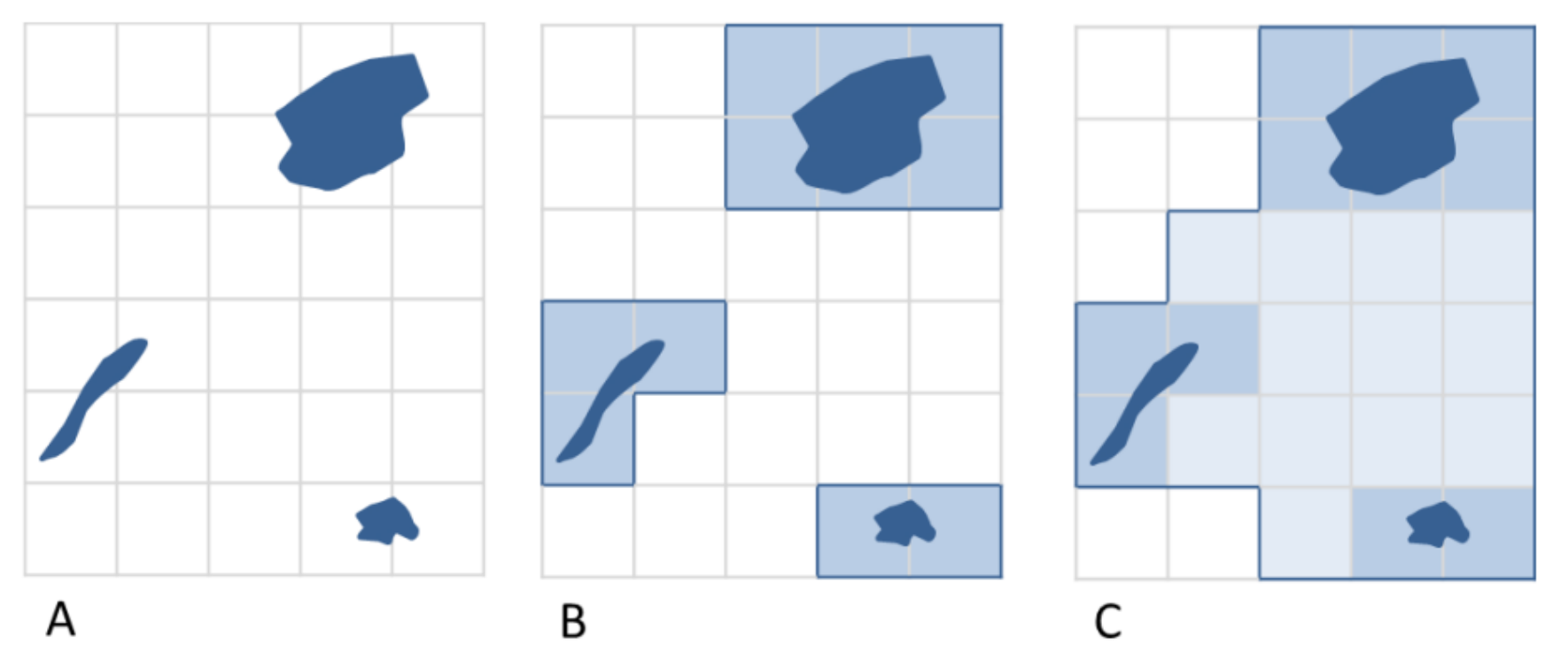

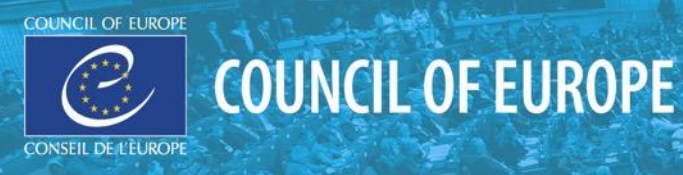

## **The standardised process proposed in these guidelines consists of two steps**

- **1. Creating an envelope(s) around the distribution grids. This spatial calculation is done using the procedure of 'gap closure' where a predefined set of rules specify where two distribution points/grids will be joined together to form a single range polygon, and where an actual gap in the range will be left.**
- **2. Excluding unsuitable areas. After the automated calculation, areas which are not appropriate, such as marine areas in the range of a terrestrial species, should be excluded.**

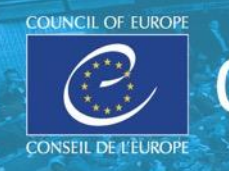

**Schema illustrating use of the gap distance in calculating range.** 

**If the distance between two occupied distribution grids (red grids) is smaller than the gap distance (blue lines), the distribution grids are joined to form a range (blue grids).** 

**If the distance between two distribution grids is higher than the gap distance (black lines), two distribution grids are not joined and represent a discontinuity in the range.**

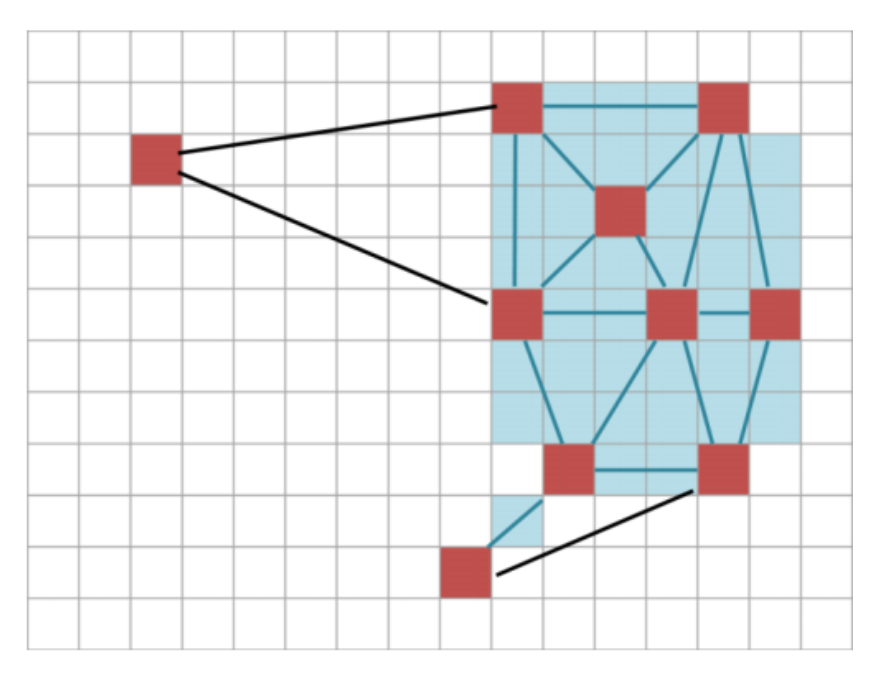

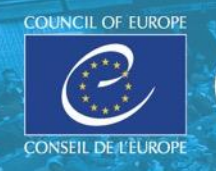

### Table 3 Recommended maximum gap distance for major species groups

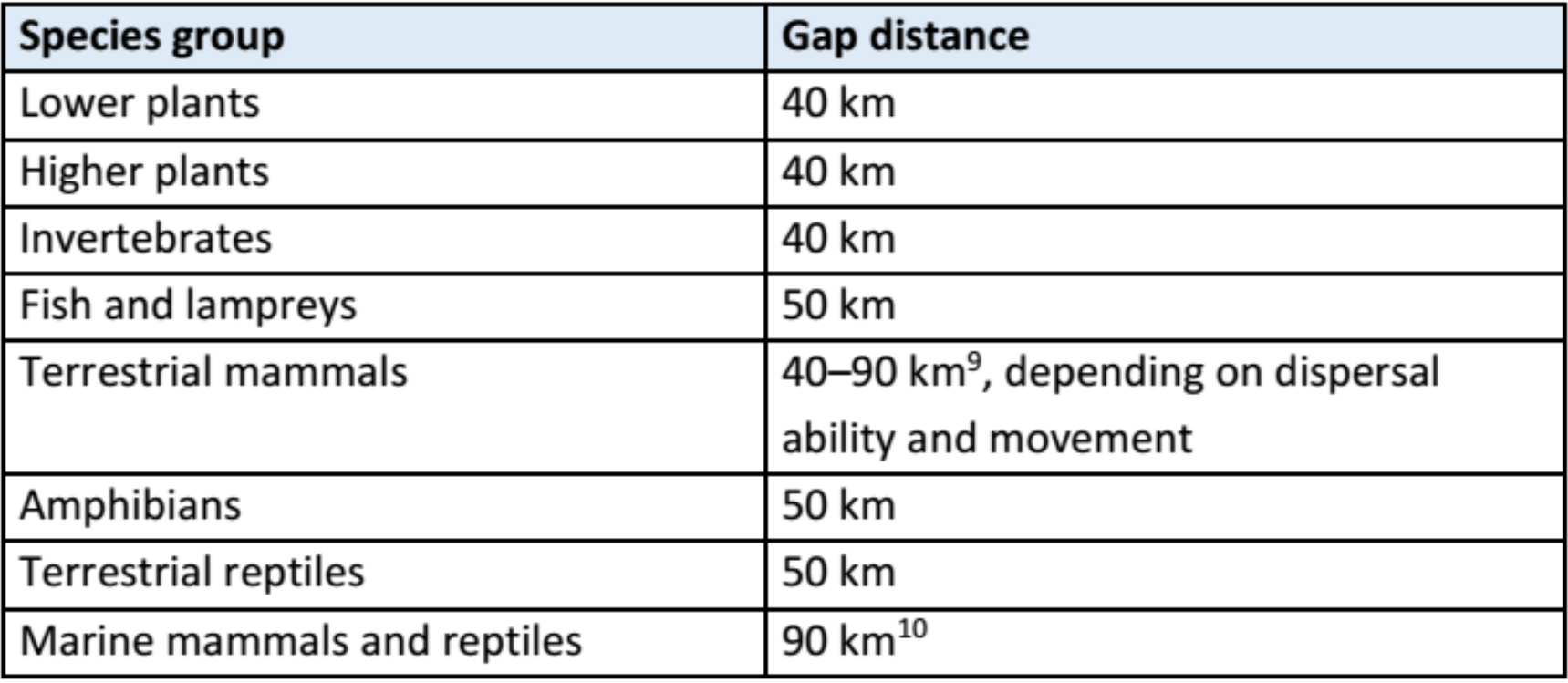

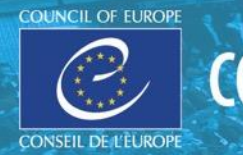

#### Step 2: Excluding unsuitable areas

Technically, range is calculated by filling in the unoccupied grids between the cells of distribution. The following types of unsuitable areas should be excluded from the calculated range:

- marine areas automatically included in the range of terrestrial species;  $\bullet$
- areas beyond national boundaries;  $\bullet$
- areas identified by the range tool as part of the range falling in the adjacent biogeographical region for which the species is not noted on the checklist;
- areas without water bodies for freshwater species and vice versa.

Although the distinction between suitable and unsuitable areas is very coarse, the purpose of this step is to correct only the most important contradictions resulting from automated calculation. Technically, the process described in this step should be simple and applicable across all Contracting Parties.

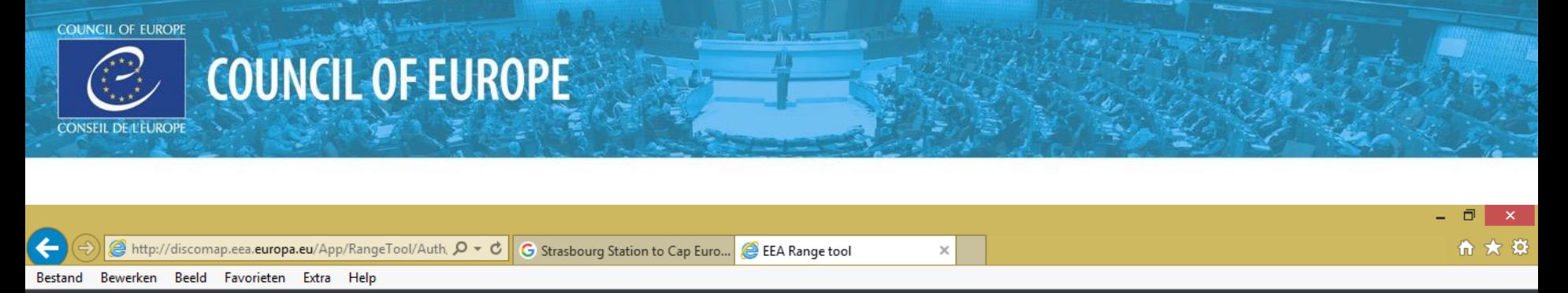

#### EEA Range tool \* CURRENTLY UNDER REVISION

#### Login

EIONET user name

Password

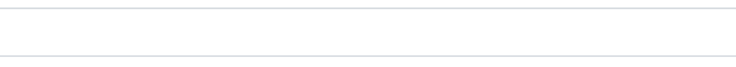

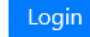

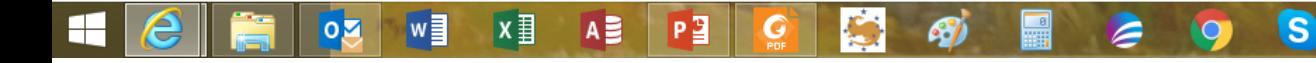

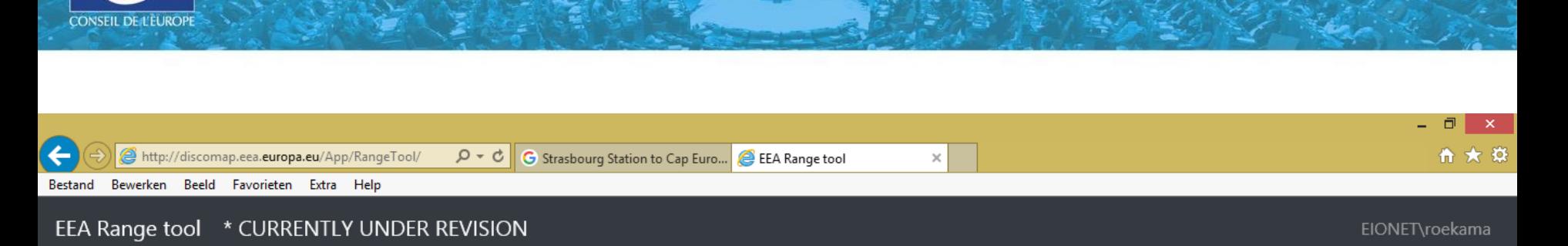

#### Quickstart

**COUNCIL OF EUROPE** 

Create a new transformation job by uploading one or more (zipped) shapefiles. Remember to include its companion files inside the zip (.dbf, .shx, etc). Please bear in mind that only 10x10km grid cells are supported in the uploaded files.

**COUNCIL OF EUROPE** 

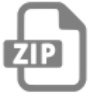

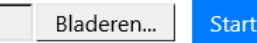

#### Previous jobs

You have not submitted any jobs yet. Once you do, they will show up here.

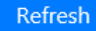

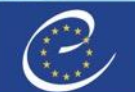

### Prepare job

The following files have been uploaded, please specify transformation parameters below.

• XX\_Art17\_habitats\_distribution.shp

Please notice: parameters will be applied to all of the shapefiles. If this is not what you intended, click "Cancel", and compose a new zip containing only those shapes that share the same parameters.

If in doubt, include just one shapefile (with its auxiliary files) per zip

### **Transformation parameters**

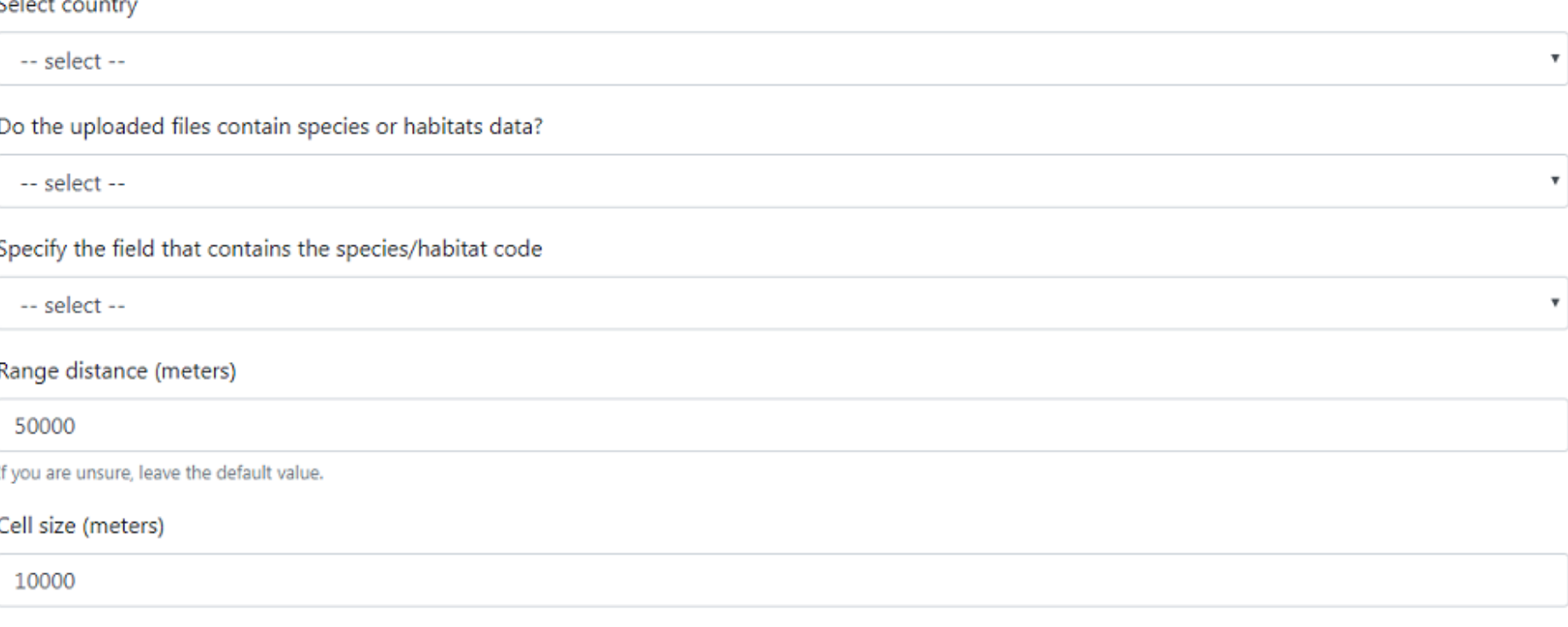

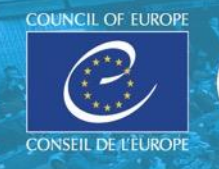

# **Range Tool: resulting Excel table (csv)**

The .csv labelled 'full' contains the area of all range grids calculated per habitat code. The .csv labelled 'filtered' contains the range area minus the area of the grids recommended for deletion.

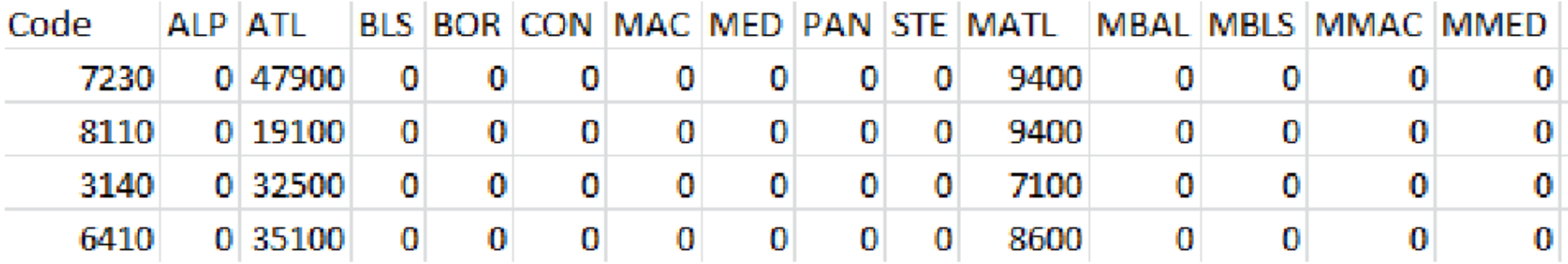

A more detailed user manual is in preparation and will form part of the overall data delivery manual for the reporting process 2013 - 2018.